# SimTG: Successful Harmonization of Simulation Infrastructures

**10th International Workshop on Simulation for European Space Programmes - SESP 2008**

**Claude Cazenave, Harald Eisenmann Astrium Satellites**

EAI

All the space you need

## **Outline**

Background & History **-Development status** Current applications **Future work -Conclusion** 

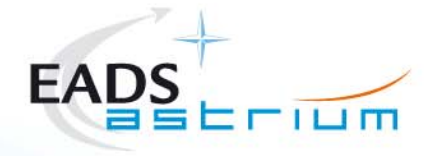

#### Background & History -SimTG: Objectives & Goals -

- Following the ASTRIUM organization pooling all simulators within the same division of Central **Engineering**
- Simulation of Third Generation (SimTG) is the title of the project allowing a transnational simulators harmonization:
	- **Share of the same infrastructure**
	- **Share of the same model library**
	- Share of the same development process and tools
	- **Share of expertise & resources**

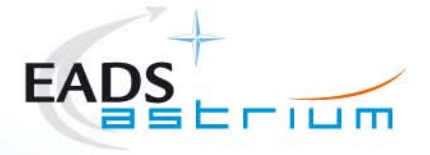

## Background & History SimTG: Objectives & Goals -

FAI

#### **- The mandatory features to consider are:**

- Compliance to "ASTRIUM user" needs
- Compliance / Contribution to ESA simulation & modelling standardization efforts
- Alignment with the overall ASTRIUM System Engineering process
- Mastership of the tools by the Simulation division, for reactive user support
- Ability to widen the scope of the simulation (i.e. Virtual S/C trends)
- **Incremental introduction of SimTG avoiding a program to** manage all risks

#### **Forms the base for future technology improvements**

### Background & History Approach & Process -

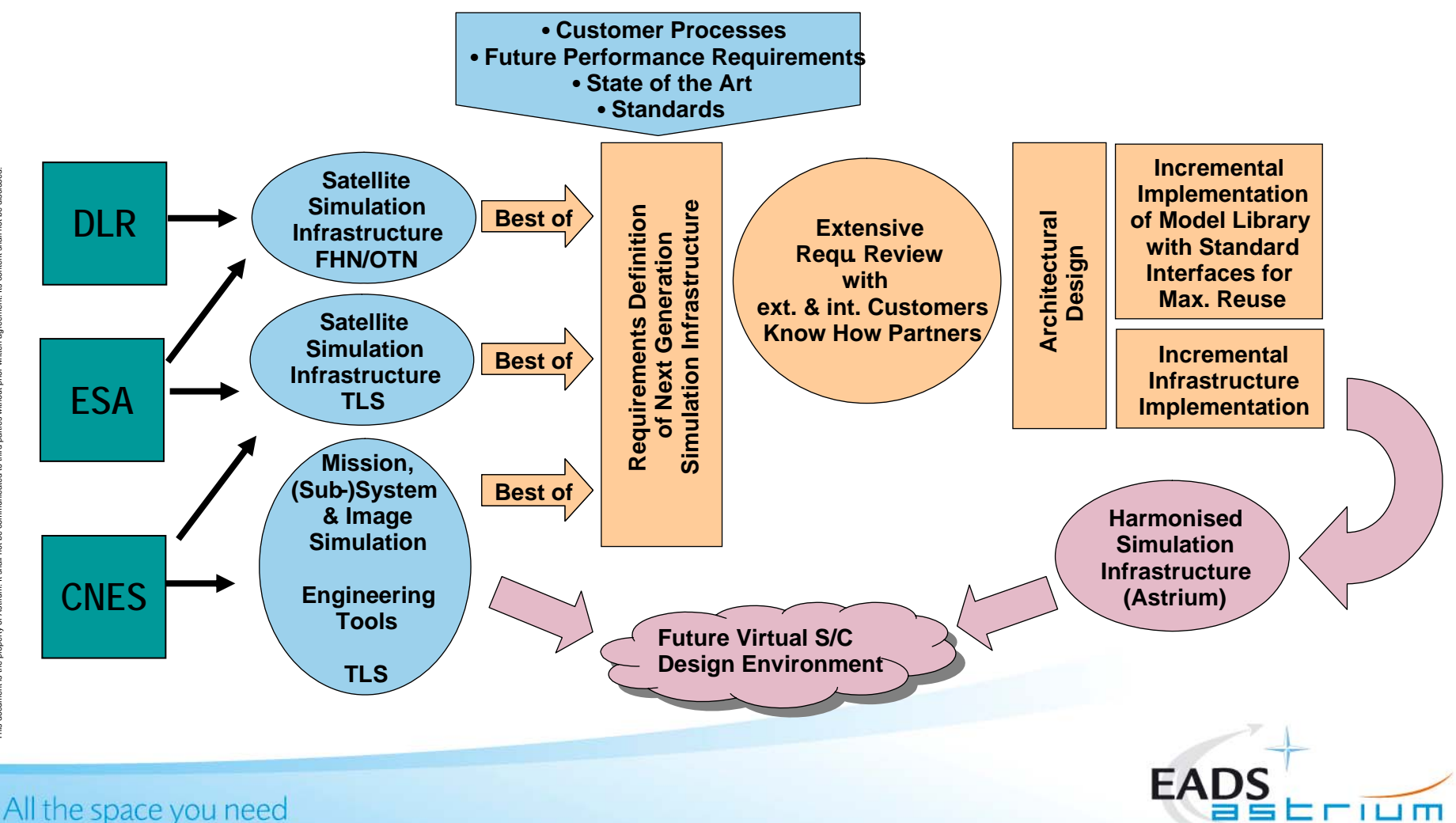

#### Development status - SimTG overview -

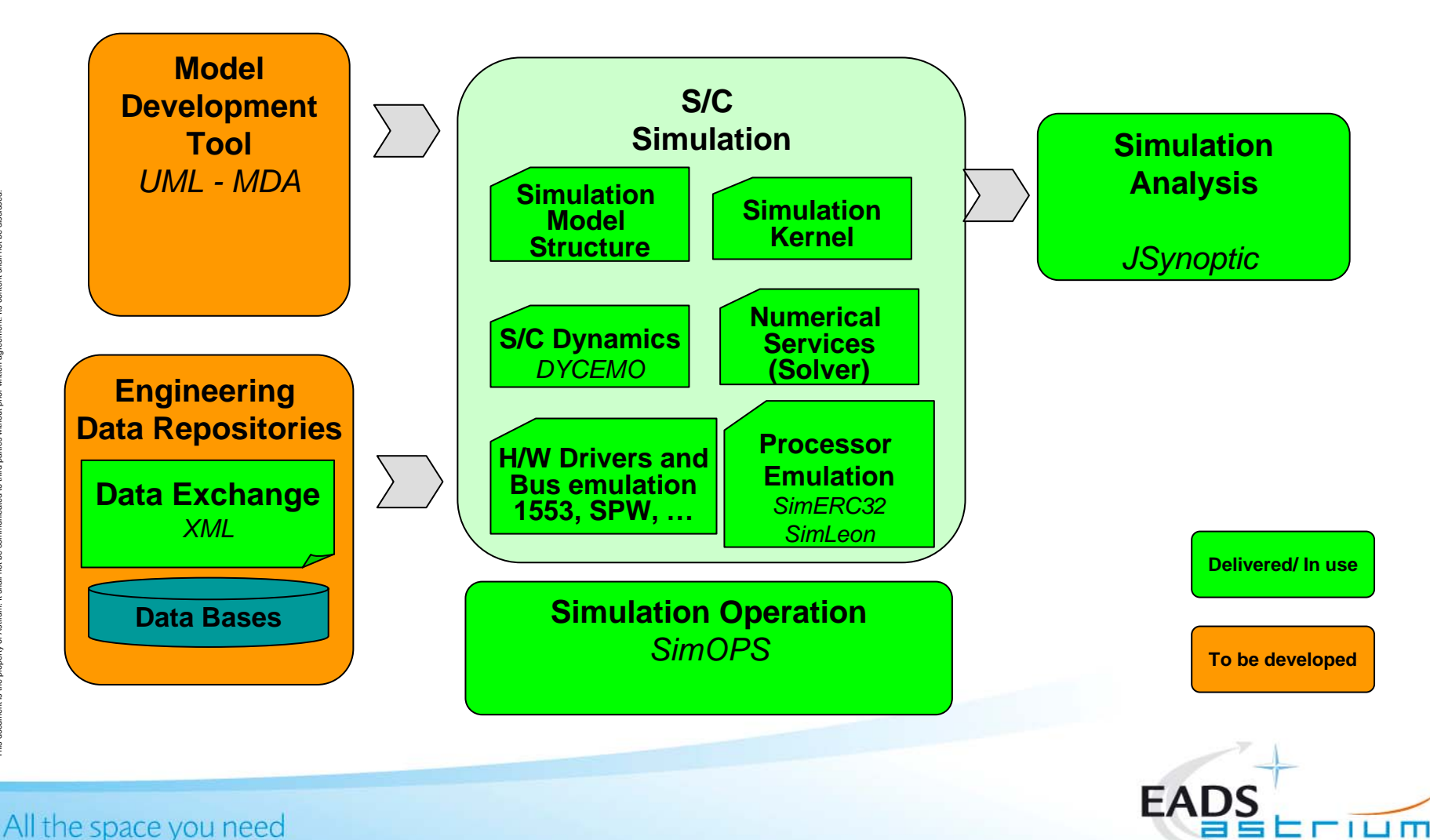

 $08/10/2008 - p6$ 

### Development status SVF use case example

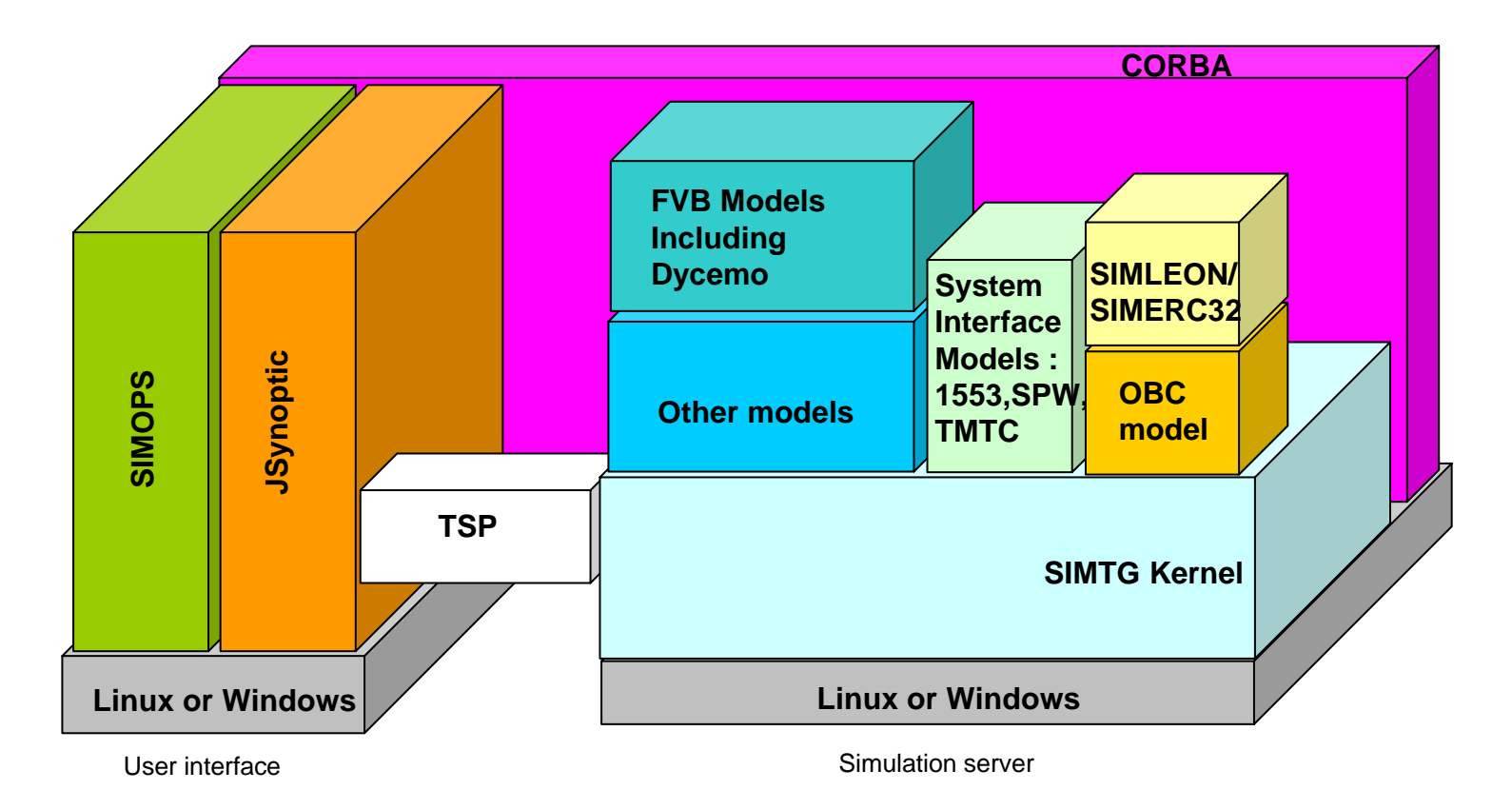

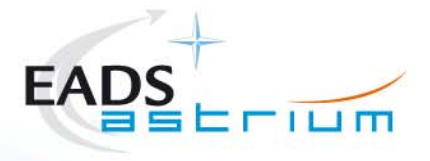

All the space you need  $08/10/2008 - p7$ 

#### Development status ATB use case example

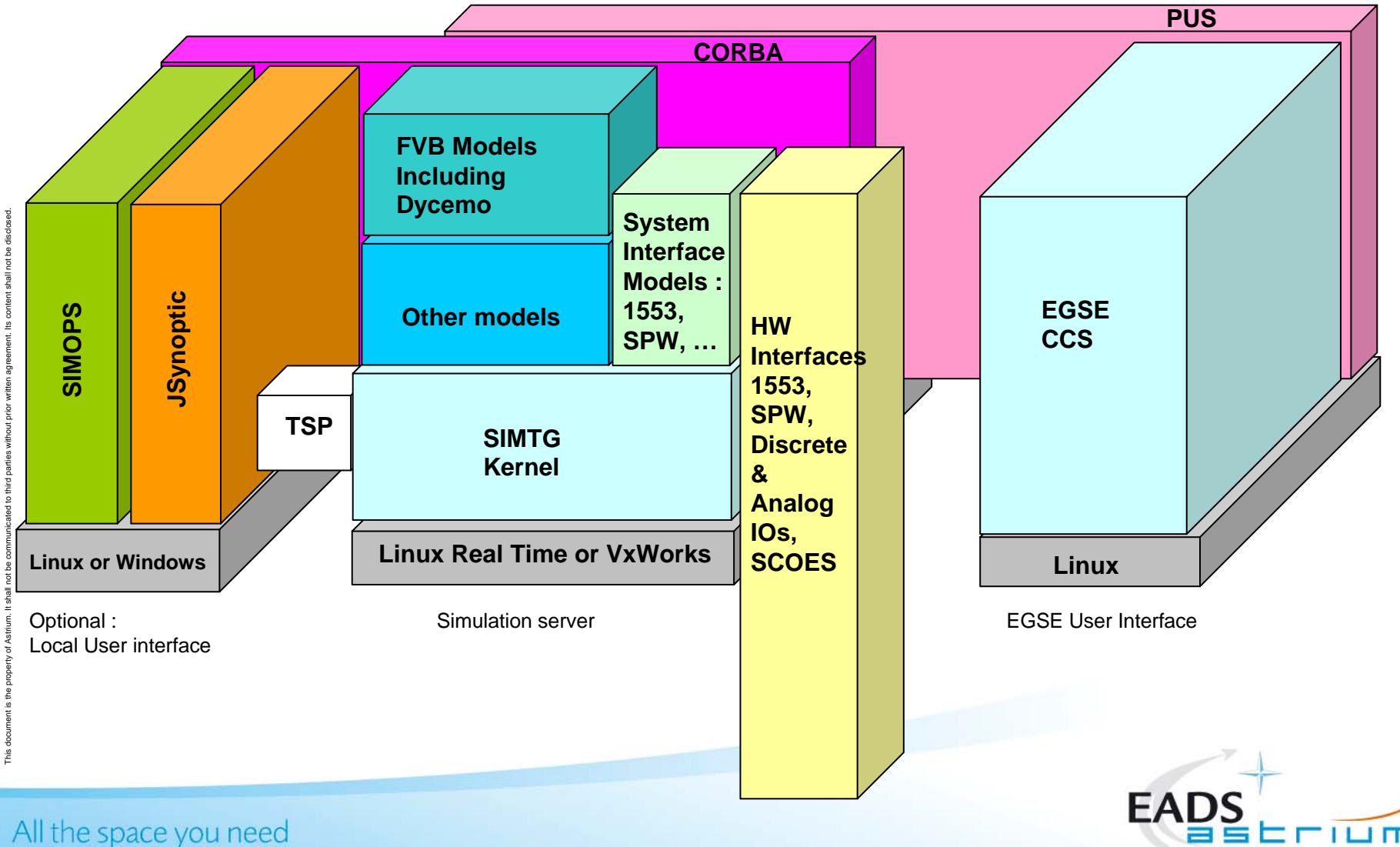

 $08/10/2008 - p8$ 

## Development status SimTG kernel components

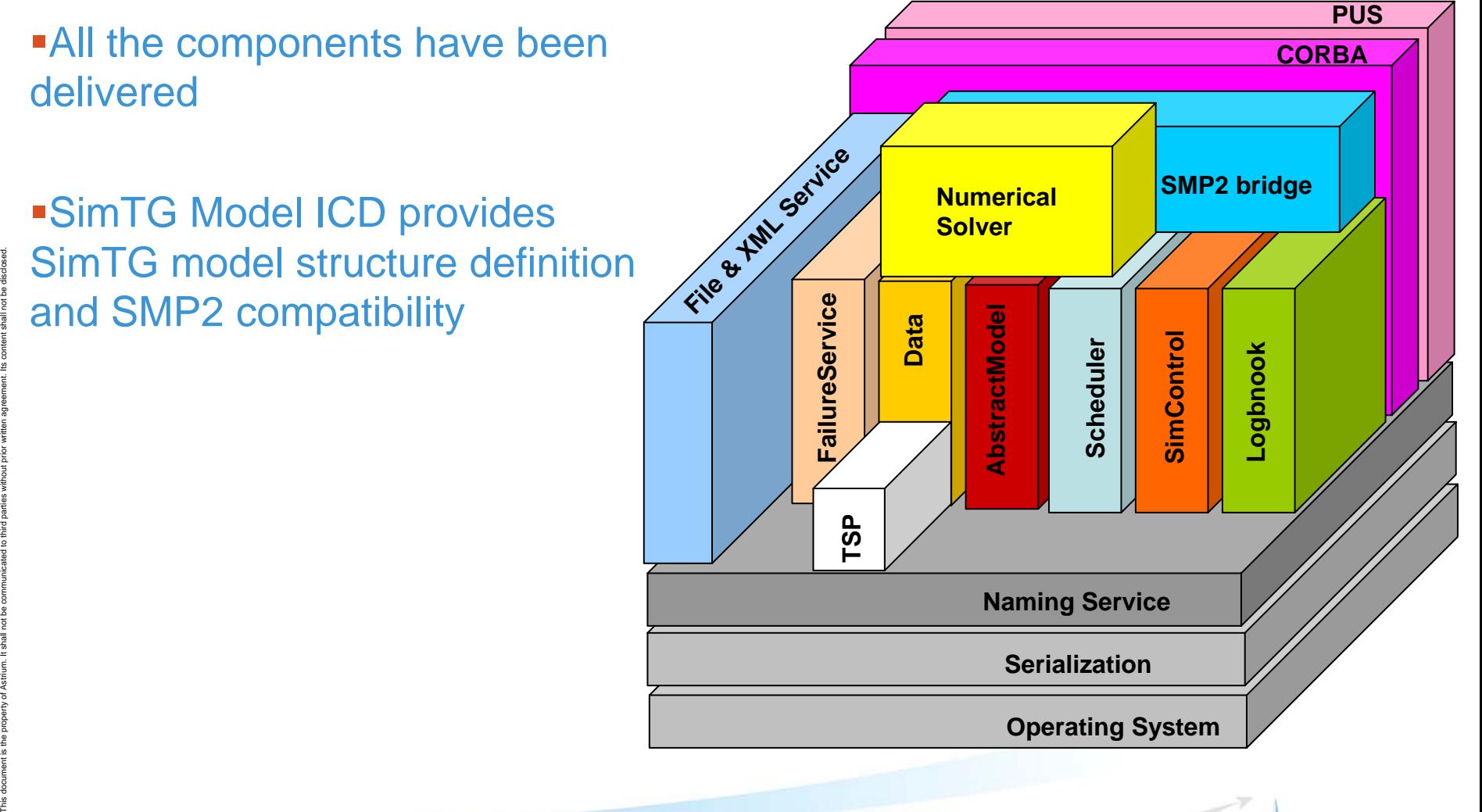

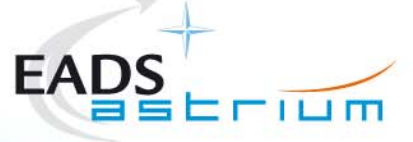

All the space you need  $08/10/2008 - p9$ 

# Development status SimTG kernel technologies

- **ACE: encapsulates OS services (threads, sockets,** …) on the targeted platforms
	- Linux and Linux RT (currently RedHawk)
	- Windows (using mingw)
	- VxWorks
- TAO : for CORBA communication
- **EXERCES: for XML file reading**
- **TSP** : for real time simulation sampling
- Development environment
	- SVN + trac
	- GCC
	- ANT (makefiles)
	- **Eclipse (optional)**

08/10/2008 — p10

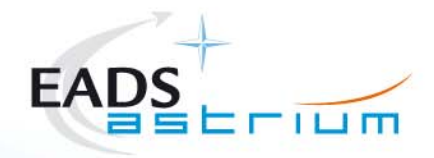

### Development status SMP and SimTG Models

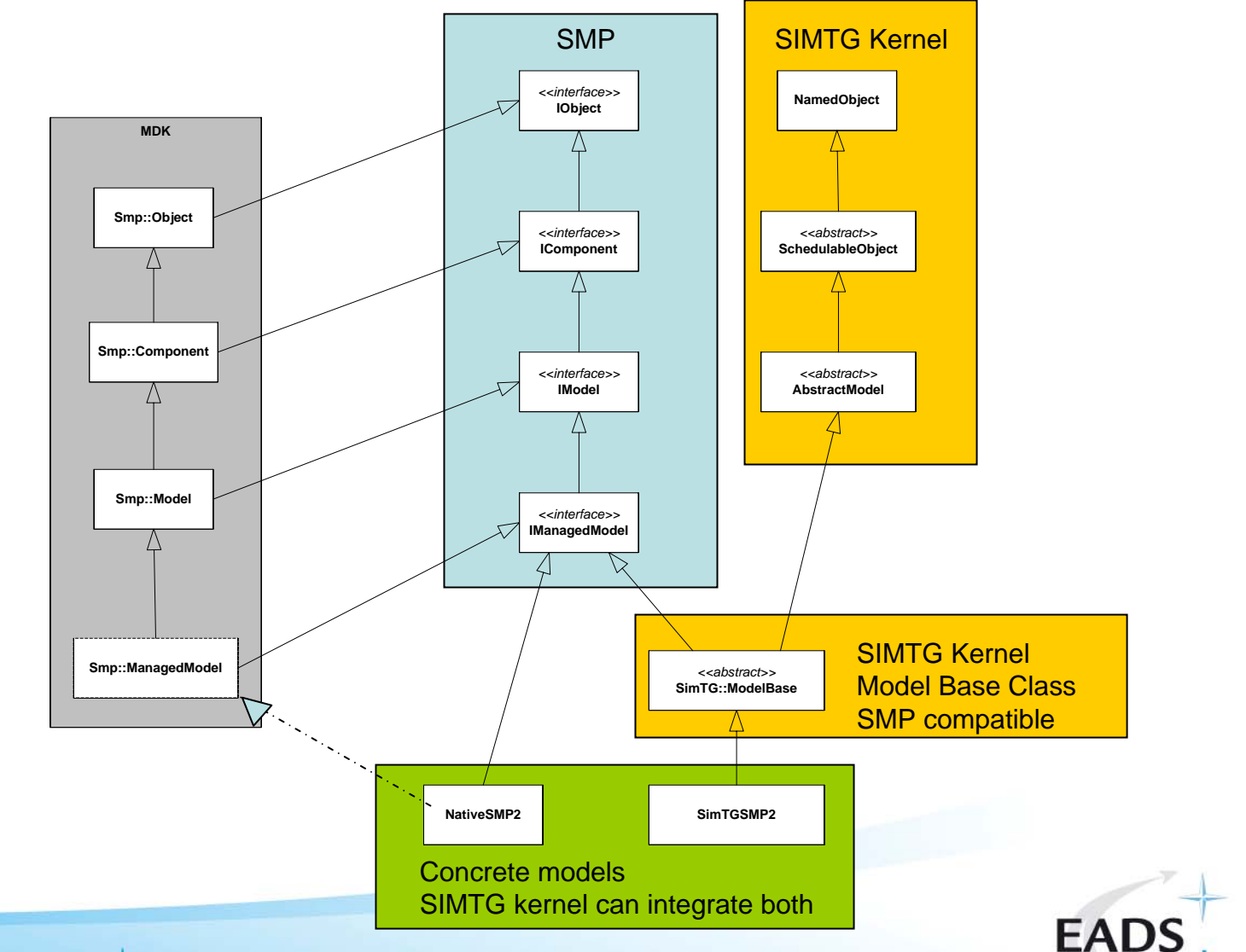

 $11 \text{ m}$ 

This document is the property of Astrium. It shall not be communicated to third parties without prior written agreement. Its content shall not be disclosed.

All the space you need  $08/10/2008 - p11$ 

## Development status Other components

- **Processor emulators :** 
	- SimERC32 and SimLEON (see dedicated presentation)
- SimOPS
	- **Example 1 Eight-weight test environment for simulators**
	- Supports defining and running validation tests
- **JSynoptic** 
	- Graphical data visualization
	- Visualization of on-line and offline data

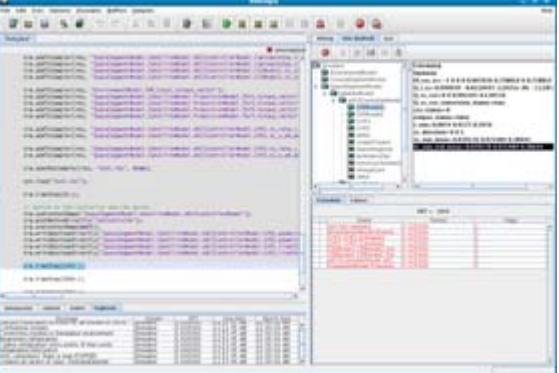

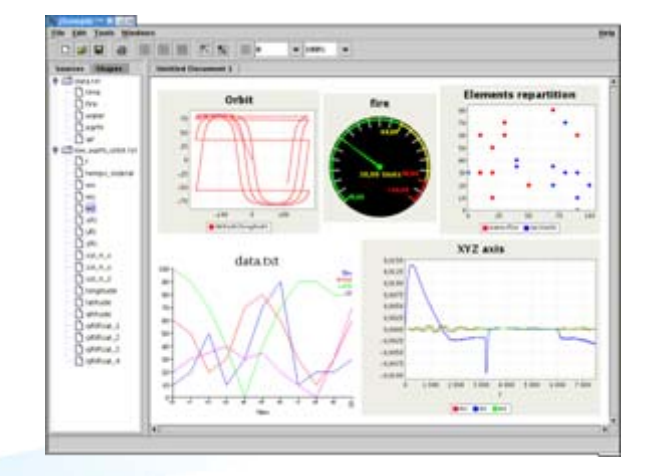

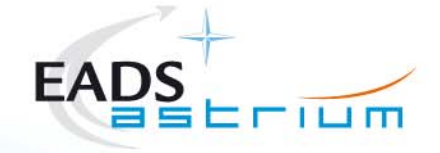

the space you need  $08/10/2008 - p12$ 

# Development status Other components cntd

#### SimDB and SimML

- **Definition of simulator characterization data**
- **Import / export simulator and engineering data**
- **XML based exchange of simulator data**

#### **SimTG M1553**

- Numerical simulation(calibrations according to data)
- HW interface available on VxWorksand Linux RedHawk

#### SimTG Spacewire

- Numerical simulation
- HW interface …

the space you need  $08/10/2008 - p13$ 

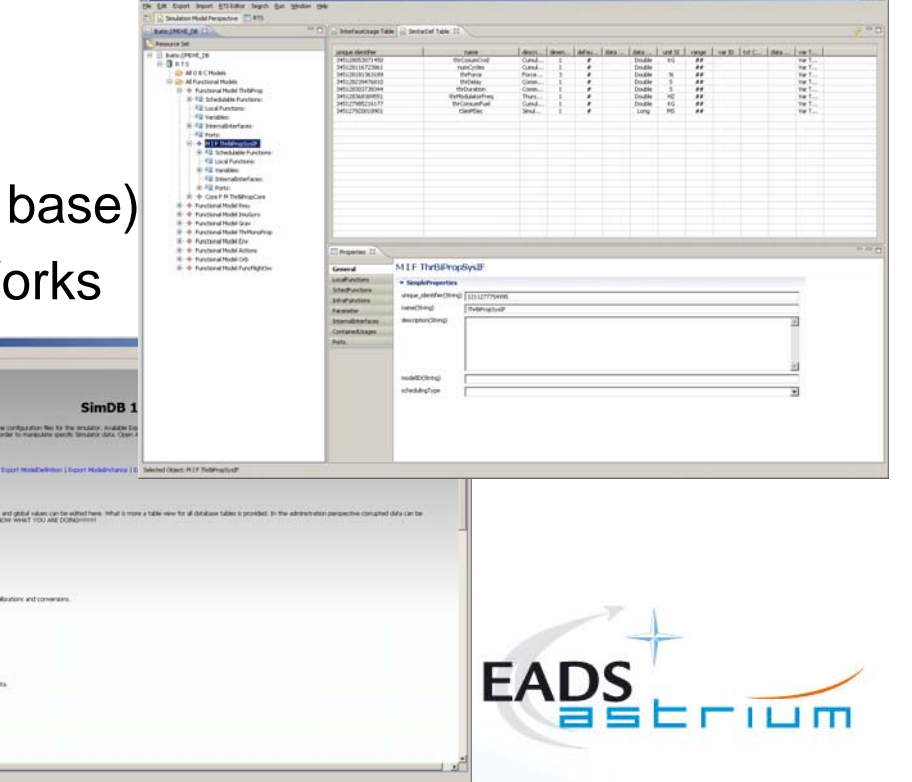

#### Current and upcoming Application of SimTG

#### DIVAS

- SVF delivered
- Avionic prototype bench under development
- Inmarsat payload
	- SVF delivered
- BEPI

- FVB prototype delivered
- STB, SVF and ATB under development
- EarthCare: planned FVB, SVF, ATB
- Sentinel-2: planned FVB, SVF, ATB
- ExoMarsRover: planned FVB, STB, SVF, ATB

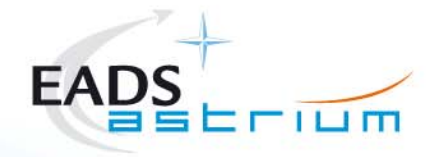

### Next Steps

#### Simulation modelling framework

- Simulation Model Design including code generation
- **Simulator Configuration**
- **Document generation**
- …

#### Maintain current tool in the state of the art

- **Integration within Eclipse for SIMOPS and JSynoptic**
- Virtual Spacecraft
	- Further integration with (existing) engineering databases
	- **Enhanced integration with S/C visualization**
	- **Improved configuration to follow S/C design**

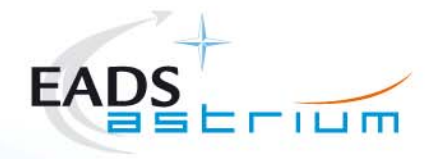

### **Conclusion**

- SimTG is a state of the art simulation environment fully operational
- SimTG kernel is development jointly by a transnational team
- SimTG development eases
	- Working together within Astrium including sharing experience, workload balancing
	- Development of common models (examples 1553, SpaceWire)
	- Set-up SimTG model library
- Simulator Modeling tool is the next challenge!

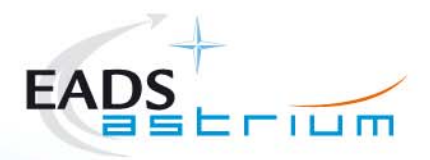